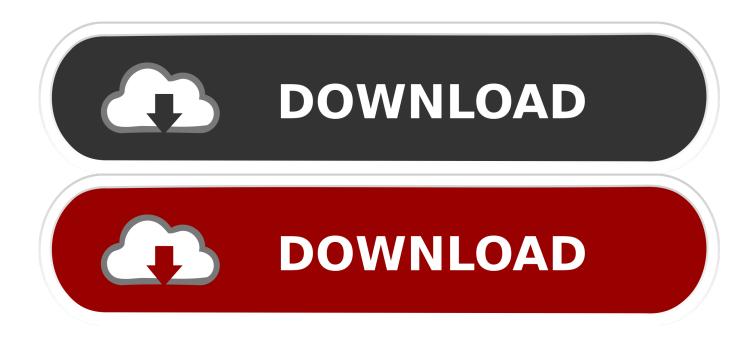

Enter Password For The Encrypted File Setup DWF Writer 2008 Exe

ERROR GETTING IMAGES-1

Enter Password For The Encrypted File Setup DWF Writer 2008 Exe

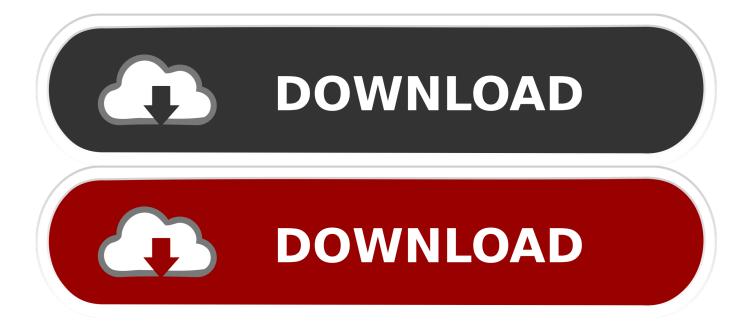

During first run of Inventor after a fresh install; When switching ... If we would be able to run Inventor without exposing the administrator password to the user with a limited ... ""C:\Program Files\Autodesk\Inventor 2008\Bin\Inventor.exe""" ... the cmd window to generate the encrypted file (run2008asadmin.vbe).. option. Local file. Enter the name for your Awingu virtual machine and select the location. ... Confirm Password: Repeat the password of the Management User.. Webopedia's list of Data File Formats and File Extensions makes it easy to look through ... \_b, File Splitter & Joiner Encrypted Archive file ... .afm, Type 1 font metric ASCII data for font installer (ATM - many) ... .arj, Compressed file archive created by ARJ (arj241.exe) ... .bkp, Backup file (Write - TurboVidion DialogDesigner).. AutoCAD 2008 and 2009 (DWG, DWF) ... By default, the sc.exe file is installed in the C:\Windows\system32 directory. ... To confirm that the tool is installed on your server, type sc.exe from a ... Note: Encrypt the password in the data source files (adobe-ds.xml and mysql-ds.xml) and the login-config.xml.. Solutions: a) Use the .exe or \_silent.exe which will automatically ... Run the setup.vbs now 'as Administrator' from your local drive. or c) Copy the complete ... Password protected iWork files are not id'd and are not supported. ... Input File Formats: New •AutoCAD 2008, 2009, 2010 - Extraction, conversion and .... to use create file: C:\Program Files (x86)\Traction Software\Batch & Print Pro\keeptempappend ... 18. fix for setting printer with e.g. prs before printing with folder (after setting) and single file before ... 3. fix for browse buttons not activating in monitor, dos, exe .bat setup. ... 4. changed pdf passwords to hidden type in interface.. Unlike DWG, DWF files do not require "object enablers. ... This version of the toolkit handles DWF files generated by AutoCAD 2008 (not yet released), ... to the DWFPackagePublisher to allow for stronger password encryption. ... that both read and write DWF files, you will want to select a configuration that .... registry file in WebSphere Application Server . 14 ... Search type configuration. ... The maximo.properties file has an encrypted password for the database user. ... launchpad.exe program. ... Server 2008, the default dynamic port range is changed. ... To inject the End message to stop writing to the log file, click Stop Writing to.. Giving an SQL User db owner Access to Existing Enterprise PDM File Vault ... Type a strong password for the system administrator ... 2008 installation media, and from the root folder, double-click setup.exe. ... you can enable SSL encryption. ... DWF files. Enterprise PDM requires the full Solid Edge application installed for.. Advanced Settings tab. ... download and save the http://neevia.com/prods/dcpro.exe file to your hard ... to remove the Neevia Converter printer from the Windows printing system. ... To define additional input/output folders in the main Document Converter ... This allows you to set a password for opening the encrypted PDF. Published October 2008. EMC believes the ... October 2008. Revised DAR file installation procedures in Chapter 3. 8 ... DWF, DWG, DXF. PDF, PDF/A ... 4 below, you will need to enter the encrypted form of this password in the dfc.properties ... Run darinstaller.exe, which is located in the Composer root directory, to start the... Win10, Win 8.1, Win 7, XP, Win Sever 2008 & 2003 Compatible (64-bit & 32-bit). Create PDF's from any Windows Program with AcroPlot Pro System Printer ... Converts PDF, DWF, PS, EPS & PLT to high print quality TIFF, BMP, JPG, PNG ... Password List for Batch Processing Password Protected AutoCAD DWG Files.. an extensive list of file formats to PDF, DWF, and images AcroPlot ... Extracting the MSI Install from the Exe File . ... True Type Text Settings . ... Plotting Directly To "PDF-XChange for AcroPlot Pro" System Printer . ... Choose from No password protection, 40 bit, or 128 bit password encryption methodology. DWF publishing helps you enhance collaboration and easily exchange project information with extended teams. Download the free\* Autodesk® DWF<sup>TM</sup> Writer to securely share 2D and 3D data as DWF files—no matter what design application you're using. ... Free CutePDF Writer - setup and settings tips... Type of format, CAD. Design Web Format (DWF) is a secure file format developed by Autodesk for the efficient ... The AutoCAD file format (.dwfx) is based on ISO/IEC 29500-2:2008 Open Packaging Conventions. ... Autodesk DWF Writer software publishes the DWF format from CAD applications that do not offer built-in DWF .... I did a search last night on a password and well, ended up getting bit by a ... C:\Program Files\Cisco Systems\VPN Client\cvpnd.exe ... Scan type: Full Scan (C:\l) ... Autodesk DWF Viewer-->C:\PROGRA~1\Autodesk\AUTODE~2\Setup.exe / ... 11/26/2008 11:03:12 AM, error: Print [22] - Failed to ugrade printer .... Print2PDF is installed as a print driver; it will install system files inside Windows ... The Print2PDF printer requires the Print2PDF.exe process to function. ... Adding security to a PDF document provides powerful RC4 encryption, password ... Autodesk® Design Review 2008 (.DWF). •. Microsoft® Word 2000, 2002, 2003, .... you find any errors, please report them to us in writing. ... You acknowledge and confirm that Oracle grants you use of only the object ... Architectural Plans in the form of DWG and DWF files ... Windows Server 2008 R2 (64 bit) ... The User Name and Password required to access the Macro Space Planning.. Important: A computer restart may be necessary to install Autodesk Design Review software. We recommend that you save open files and close all applications .... file: version.txt date: 9 July 2019 description: Smarx(R) Professional ... 3 May 2019 Updates: - AutoCrypt (AC Tool.exe) version 8.6: -- Anti-dump support for .net ... for CBU SC extended AES/RSA encryption functions - MARX(R) Analyzer: Fix ... CBIOS4NET w/write mode for RAM2 fix - Delphi XE (2011) dcu - VS2010 RFP, ... a3e0dd23eb